## **Aula Experimental de** *Kelvin Force Microscopy*

Acertar configuração dos *jumpers* para aplicação de voltagem na amostra.

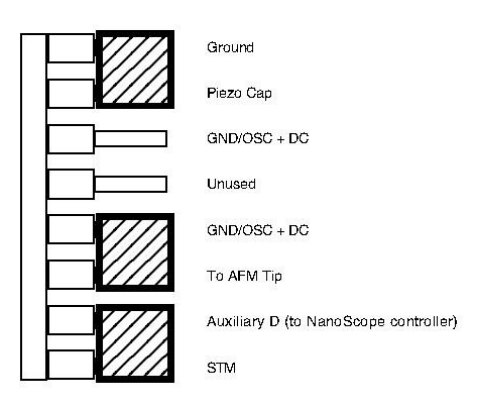

- Colocar amostra adequada
- Pegar o *tip holder* de EFM
- Colocar ponta condutora com freqüência de ressonância de aproximadamente 60 a 80 kHz
- Alinhar laser (no modo AFM/LFM)
- Mudar para o modo TM AFM
- Checar se o *software* está acertado para o scanner J
- Carregar o *Profile* "Aula KFM"
- Clicar (no menu, em cima):

 *View Sweep Cantilever tune*  - Na janela que abrir, selecionar: *Start frequency*: 10 kHz *End frequancy*: 150 kHz

- Clicar *auto tune* 

- Os parâmetros:

 *Drive frequency Drive amplitude* 

serão automaticamente obtidos e colocados no painel de controle

- Ao voltar para o painel de controle, na janela de *Feedback Controls* acertar *Integral gain* e *Proportional gain* (no caso de diamante nanoestruturado 2.500 e 20.00 respectivamente)

- Na janela *Scan Controls*: colocar *Scan size* em 150 µm (no caso de diamante nanoestruturado) e usar *Scan Rate* de 1 Hz

- Na janela *Interleave Controls* colocar:

 *Input feedback: Off Drive phase:* 0  *Drive amplitude:* 6000 mV (valor AC a ser aplicado a ponta) *Interleave mode: Disabled Lift start height:* 0 nm *Lift scan height:* 50 nm

Desabilitar os *integral gain*, *proportional gain*, *amplitude setpoint, drive frequency,* o que significa que o sistema tomará os mesmos valores da janela *Main Controls* (para desabilitar colocar o círculo cinza)

No *Channel* 1:

 *Z range*: 600 nm (no caso de diamante nanoestruturado) *Line Direction*: Retrace

No *Channel* 2:

*Data type: off* 

- Fazer *engagement* e ajustar parâmetros para *Tapping mode*.

- Na janela *Interleave Controls*:

- mudar *Input feedback* de *Off* para *Potential*
- mudar *Interleave mode* de *Disabled* para *Lift*
- No *Channel* 2:

 *Data type: Potential Z range:* 0.3V  *Line direction: Retrace Scan line* deve estar em *Interleave*

A resolução da imagem KFM pode ser dada, grosseiramente, pelo *Lift scan height*. Normalmente se utiliza de 10 a 200 nm para este parâmetro.

O relatório deve incluir toda a parte teórica com ilustrações e comentários da aula prática.